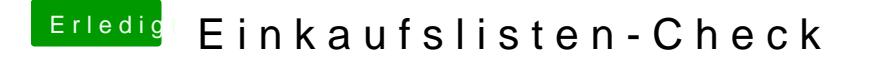

Beitrag von sunraid vom 4. April 2020, 07:27

Wenn du das Asus PRIME Z390-A nutzen möchtest, findest du hier auch s OC Konfiguration.

[OpenCore Sammelthread \(lauffähige Konfigu](https://www.hackintosh-forum.de/forum/thread/43529-opencore-sammelthread-lauffähige-konfigurationen-desktop/?postID=541203#post541203)rationen) Desktop